## **Pohoří, hory a nížiny České republiky**

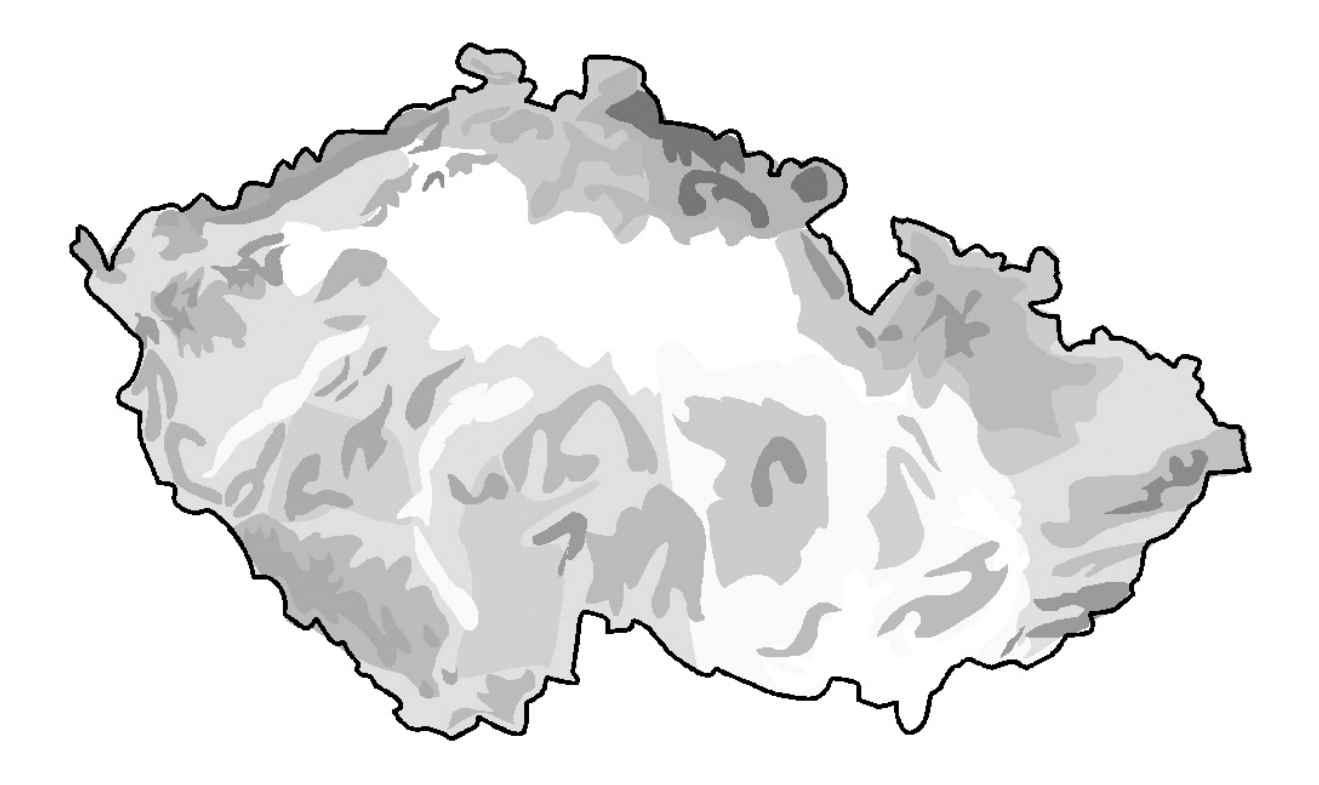

1) Ve slepé mapce najdeme pohoří a nížiny České republiky. Můžeme si je vybarvit hnědou a zelenou pastelkou.

Podle své příruční mapy pomocí písmen a číslic vyznačte správnou polohu těchto pohoří, hor a nížin:

- A Krkonoše 1 Klínovec
- B Českomoravská vrchovina 2 Velká Javořina
- C České středohoří 3 Sněžka
- D Hrubý Jeseník 4 Lysá hora
- $E \check{C}$ eský les  $5 Prad\check{e}d$
- $F B$ ílé Karpaty 6 Čerchov
- G Krušné hory 7 Plechý
- $H \check{S}$ umava 8 Javořice
- I Moravskoslezské Beskydy 9 Milešovka
- J Orlické hory 10 Luž
- K Jizerské hory 11 Tok
- 
- 
- 
- 
- 
- 
- 
- 
- 
- 
- 
- 
- 
- 
- 
- $L Brdy$  12 Smrk
- M Lužické hory 13 Velká Deštná
- N Polabská nížina O Dyjsko-svratecký úval
- P Hornomoravský úval R Dolnomoravský úval

2) Do tabulky si pod písmena zapište správné číslice podle své slepé mapky.

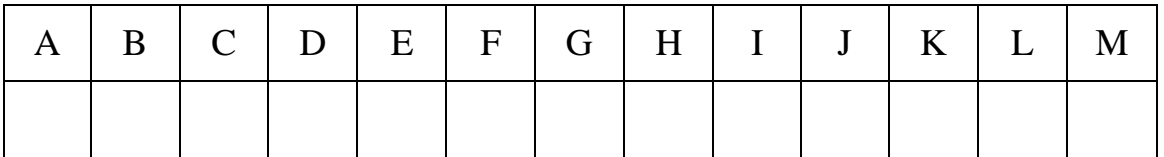

3) K následujícím názvům pohoří připište nejvyšší hory. Z příruční mapy zjistěte jejich nadmořskou výšku a zapište ji vedle nejvyššího vrcholu.

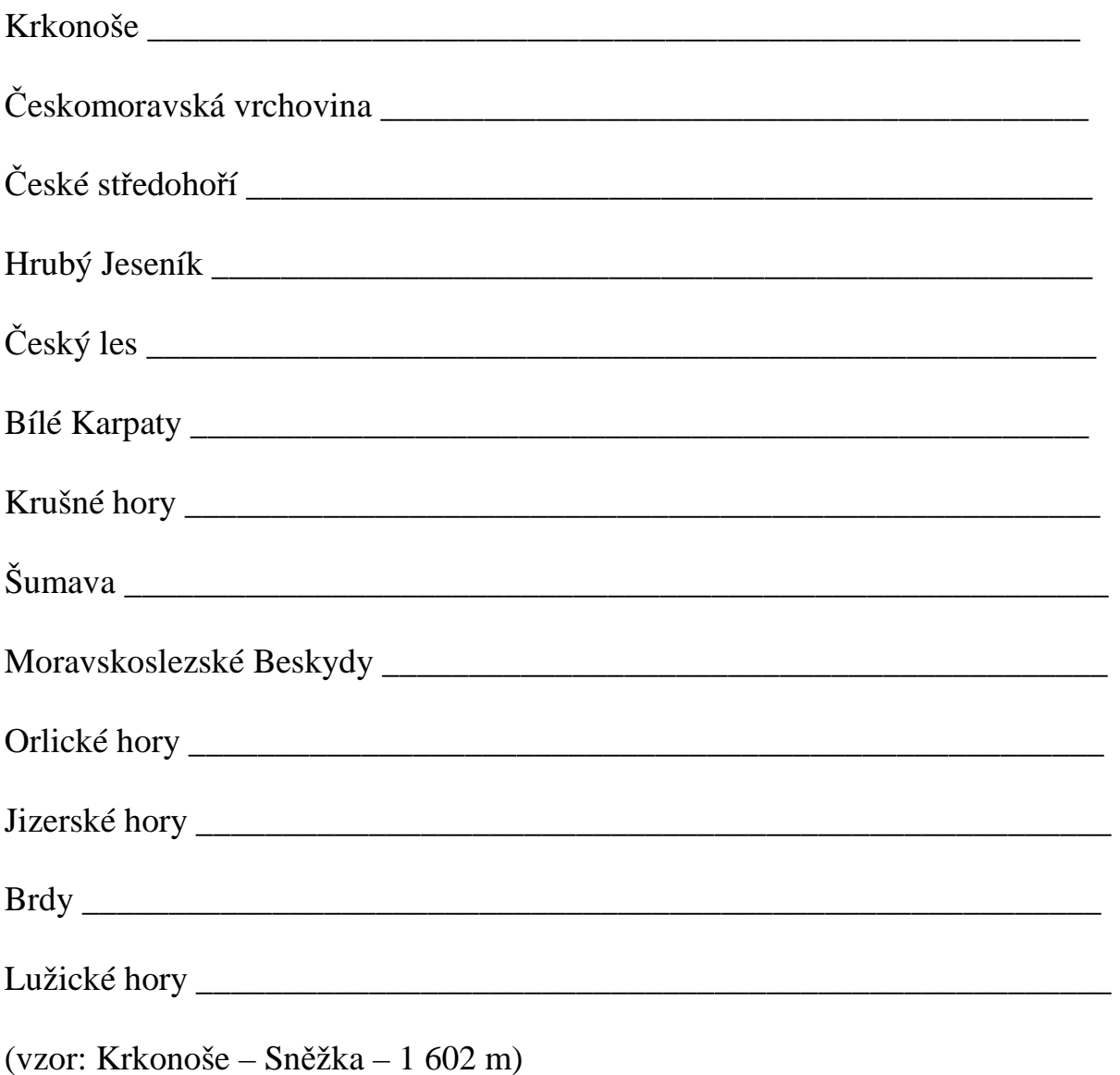

4) Vypočítejte rozdíl mezi zapsaným nejvyšším a nejnižším vrcholem:

5) Na internetových stránkách http://regiony.ic.cz klikněte v **Menu** na nadpis **Hledat**. V **Rejstříku** si kliknutím postupně vyberte libovolná tři pohoří či nížiny. Prohlédněte si u nich fotografie a přečtěte popis. Vyhledejte, stručně vypište a pro ostatní okomentujte jejich typické přírodní zvláštnosti. Zhodnoťte klady i zápory života v nich. Své texty můžete doplnit obrázkem.